# **Mississippi MarketMaker Newsletter**

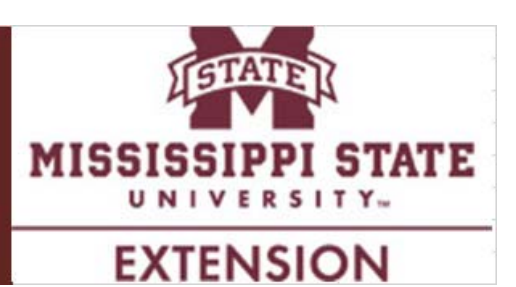

# **Commercial Brown Shrimp Fishing in the Gulf of Mexico States**

Posadas, B.C. Mississippi MarketMaker Newsletter, Vol. 7, No. 8, Apr. 18, 2017.

# **Economic Contribution of Brown Shrimp Commercial Fishing**

Economic impact analysis shows the economic contribution an industry makes locally, regionwide, nation-wide, or globally. This economic information is crucial in making private investment decisions, formulating government policy, and developing research and extension programs for the industry. The IMPLAN (http://implan.com/) software and the 2013 input-output data for the five Gulf States were used to estimate the economic contribution of brown shrimp commercial fishing to the Gulf of Mexico regional economy in 2015. Sector 17 or commercial fishing of the 2013 IMPLAN input-output data was used in the economic analysis.

The annual commercial landing values of wild-caught brown shrimp in the Gulf of Mexico Region in 2015 reached \$165.4 million, which is about 76 percent of the average annual landing values during the last five years. The total economic contribution of commercial shrimping in 2015 amounted to \$323.8 million (Fig. 1). Commercial shrimping created 4,501 jobs and generated labor income amounting to \$116.7 million in the Gulf regional economy.

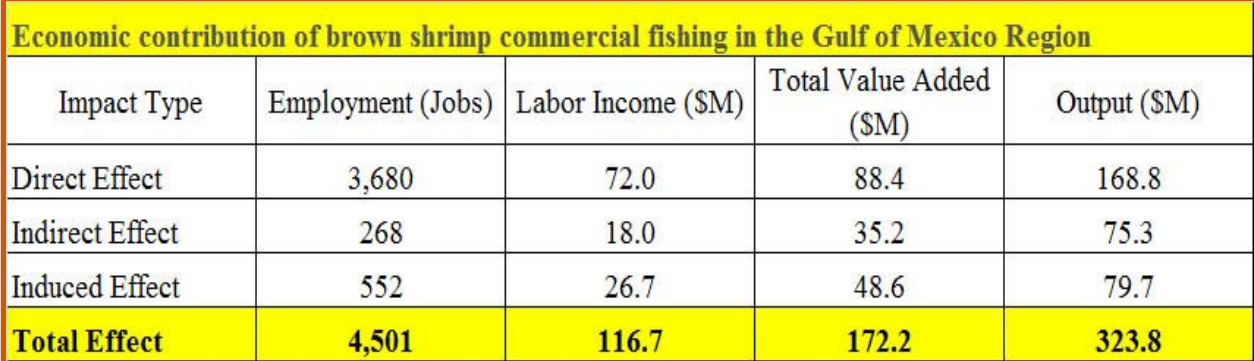

Fig 1. Total economic impact includes direct, indirect and induced effects estimated by using 2015 annual landing values and 2013 IMPLAN data. Local purchases percentage was set to 100%. Number of jobs are rounded off.

The brown shrimp commercial fishing industry generates annual tax revenues for the Gulf States and the U.S. federal government. A total of \$19.9 million were estimated to have been paid by households and businesses in 2015 to the federal government as social insurance tax, tax on production and imports, corporate profit tax, and personal income tax. The Gulf States were expected to have collected taxes from households and businesses in 2015 amounting to \$9.75 million as social insurance tax, tax on production and imports, corporate profits tax, and personal tax.

## **Brown Shrimp Commercial Landings**

According to Gulf FINFO (http://gulffishinfo.org/), brown shrimp (Fig. 2) "are found in the western Atlantic Ocean from Massachusetts to the Florida Keys and throughout the northern Gulf to the northwestern Yucatan in Mexico".

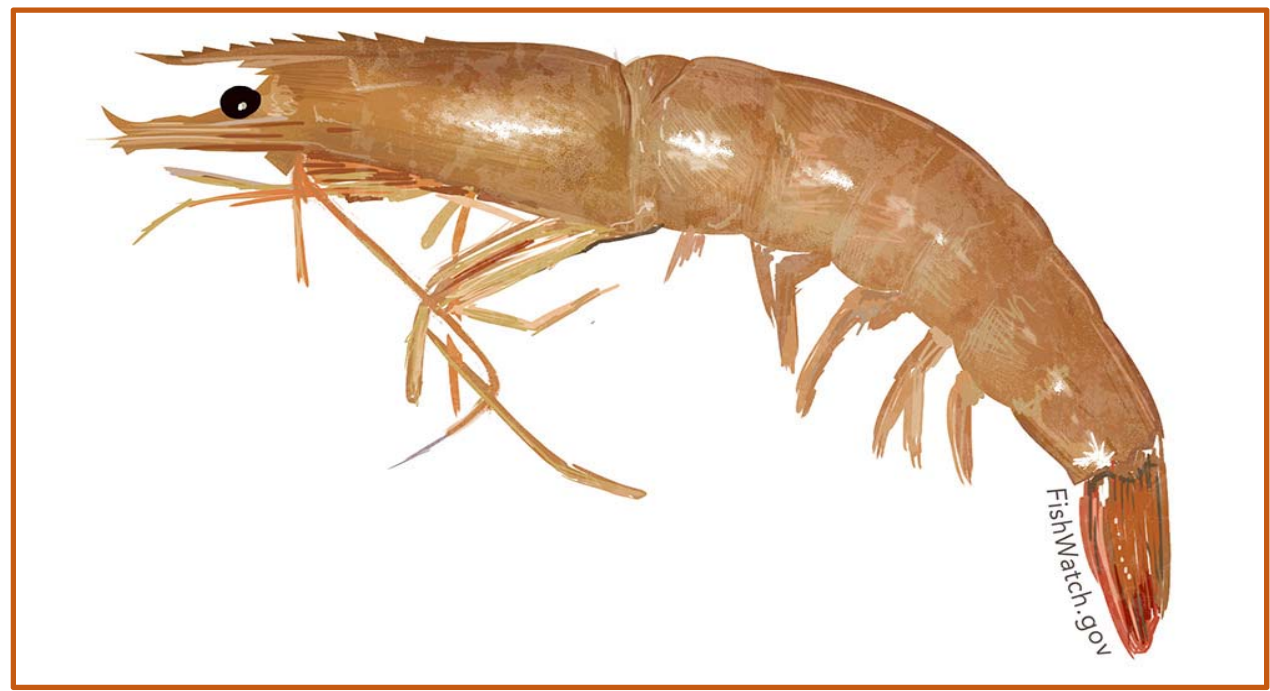

Fig. 2. Brown shrimp *(Farfantepenaeus Aztecus)*. U.S. wild-caught brown shrimp is a smart seafood choice because it is sustainably managed and responsibly harvested under U.S. regulations. Source: Gulf FINFO (http://gulffishinfo.org/).

Fig. 3 shows the commercial landings of brown shrimp from the Gulf of Mexico Region since 1990. This database was compiled from the NOAA Fisheries website. The Gulf States supplied 93 percent of the commercially wild-caught brown shrimp in the United States amounting to 106.7 million pounds and valued at \$217.8 million per year during the last five years. Texas is the largest producing state of wild-caught brown shrimp in the Gulf of Mexico, followed by Louisiana, Alabama, Mississippi, and Florida.

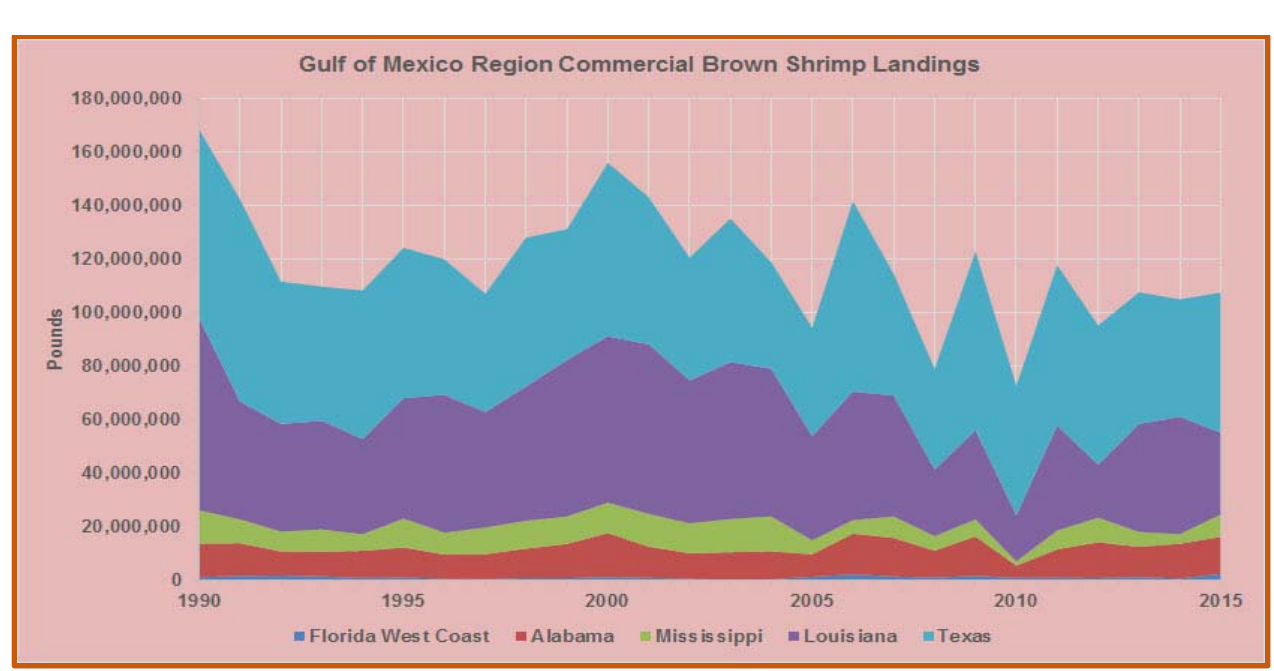

Fig. 3. Annual brown shrimp commercial landings in the Gulf of Mexico Region by Producing State. Source of raw data: NOAA Fisheries (http://www.st.nmfs.noaa.gov/).

### **Shrimp Businesses Registered in MarketMaker**

In 2015, the Gulf-wide commercial landings of brown shrimp reached about 107.5 million pounds. This shrimp species was caught year-round with most of the landings occuring from May to October (Fig. 4). There are more than 1,500 fishing businesses, processing plants, seafood and fish markets, and seafood restaurants registered in MarketMaker which harvest, process, and sell shrimp in the United States. Click this **LINK** to view the search results online.

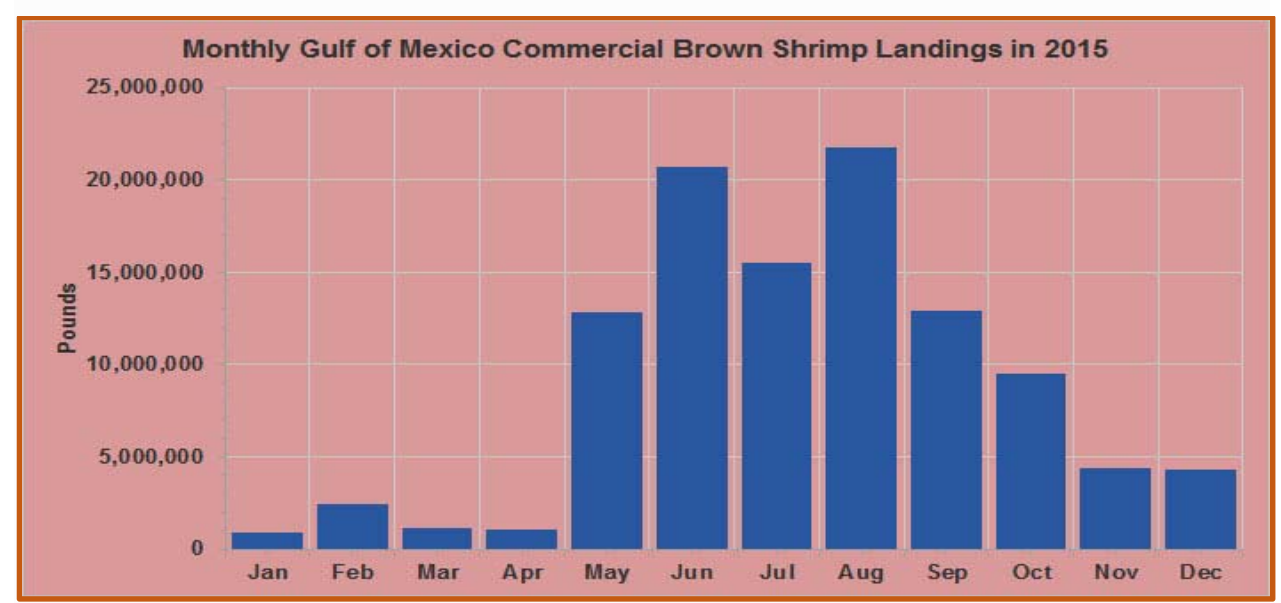

Fig. 4. Monthly brown shrimp commercial landings in the Gulf of Mexico Region. Source of raw data: NOAA Fisheries (http://www.st.nmfs.noaa.gov/).

## **FREQUENTLY ASKED QUESTIONS**

#### **What is MarketMaker?**

**MarketMaker** is the largest and most in-depth database of its kind featuring a diverse community of food-related businesses: buyers, farmers/ranchers, fisheries, farmers markets, processors/packers, wineries, restaurants and more. **MarketMaker** provides simple yet powerful search tools to connect with others across the production and distribution chain (**http://ms.foodmarketmaker.com/**).

#### **Where can you find Mississippi MarketMaker?**

MarketMaker is located at **http://ms.foodmarketmaker.com/**. Ask Siri or Cortana to search for "Mississippi MarketMaker" on your smart phone.

#### **How do you register your food business in Mississippi MarketMaker?**

Click **Register** and type your email address and a password in the spaces under **Register**. Be prepared to enter information (and pictures) about your business.

#### **What are the benefits in registering your food business in Mississippi MarketMaker?**

Producers register their businesses in **MarketMaker** because food buyers of all types access our database to find products and services to meet their specific needs. Through **MarketMaker**, producers can reach more buyers and more efficiently form profitable business alliances.

**How do you search for your business profile in Mississippi MarketMaker?**  Click **Search** and type the name of your business in the space under **Search MarketMaker**.

#### **How do you update your business profile in Mississippi MarketMaker?**

Click **Register** and then click **UPDATE YOUR PROFILE**. Type your email address and password in the spaces under **Account Login.** Be prepared to enter updated information (and pictures) about your business.

#### **MarketMaker Training Workshops**

This training workshop is available upon request by a group of 6-12 producers, extension agents, state regulatory agencies staff and teachers. Each workshop will best fit the needs of the participants. Email Dr. Ben Posadas for details at **ben.posadas@msstate.edu**.

**How do you search for local food businesses in Mississippi MarketMaker?**  Click **Search** and type a keyword in the space under **Search MarketMaker**.

#### **What is the Market Research tool of MarketMaker?**

The MarketMaker research tool is an interactive mapping resource for identifying target markets, developing customized census profiles, and mapping food related businesses over demographic maps.

#### **Where do you find the Market Research tool in MarketMaker?**

Look for the **Market Research** section in MarketMaker and click **Research your market now** or **Use previous version**.